①IDを入力のうえ、参加ボタンを押してください。※参加オプションにはチェックを入れないでください。

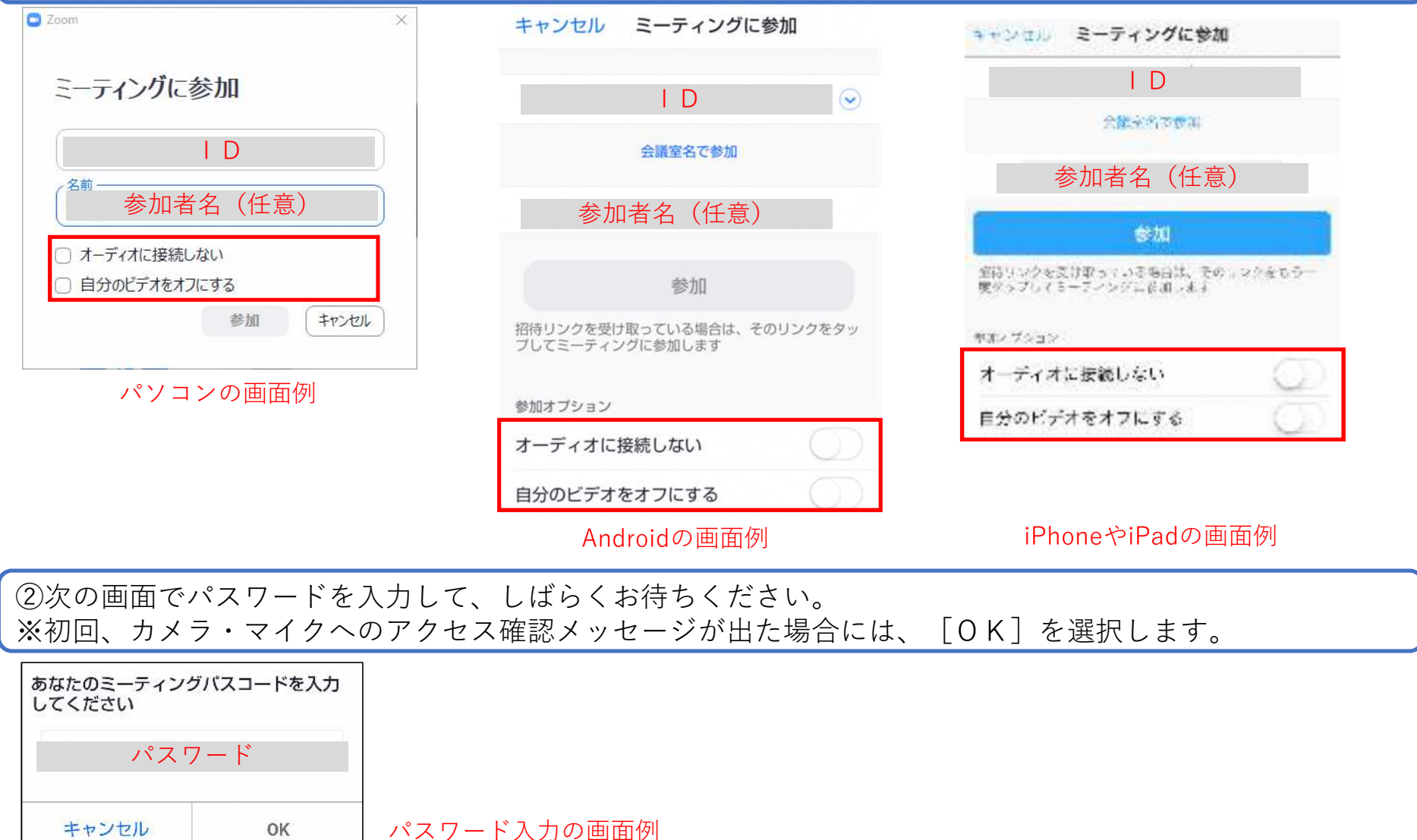

パスワード入力の画面例